## Toutes les Opérations (D)

Calculez chaque somme, différence, produit, ou quotient.

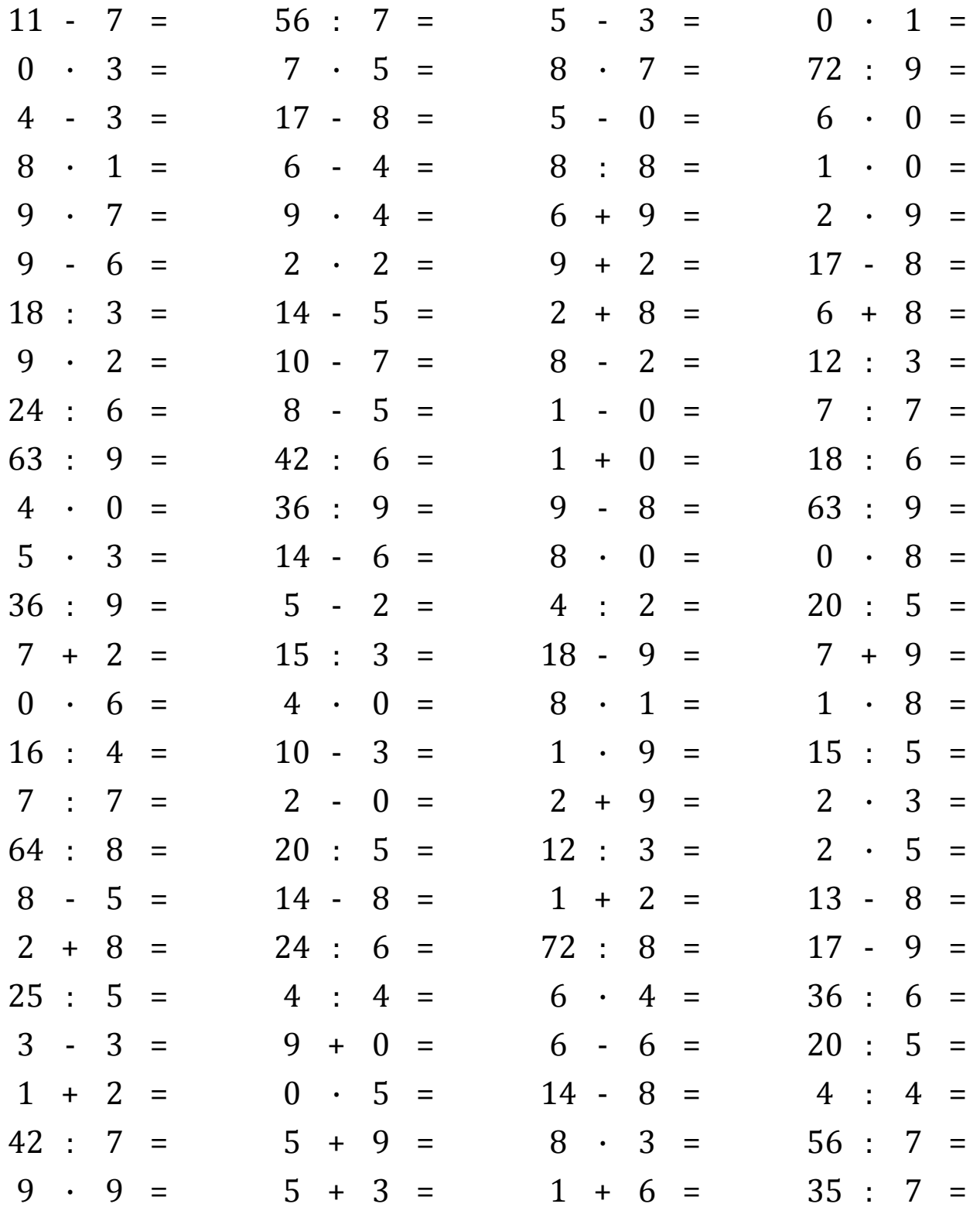

Mathslibres.com

## Toutes les Opérations (D) Réponses

Calculez chaque somme, différence, produit, ou quotient.

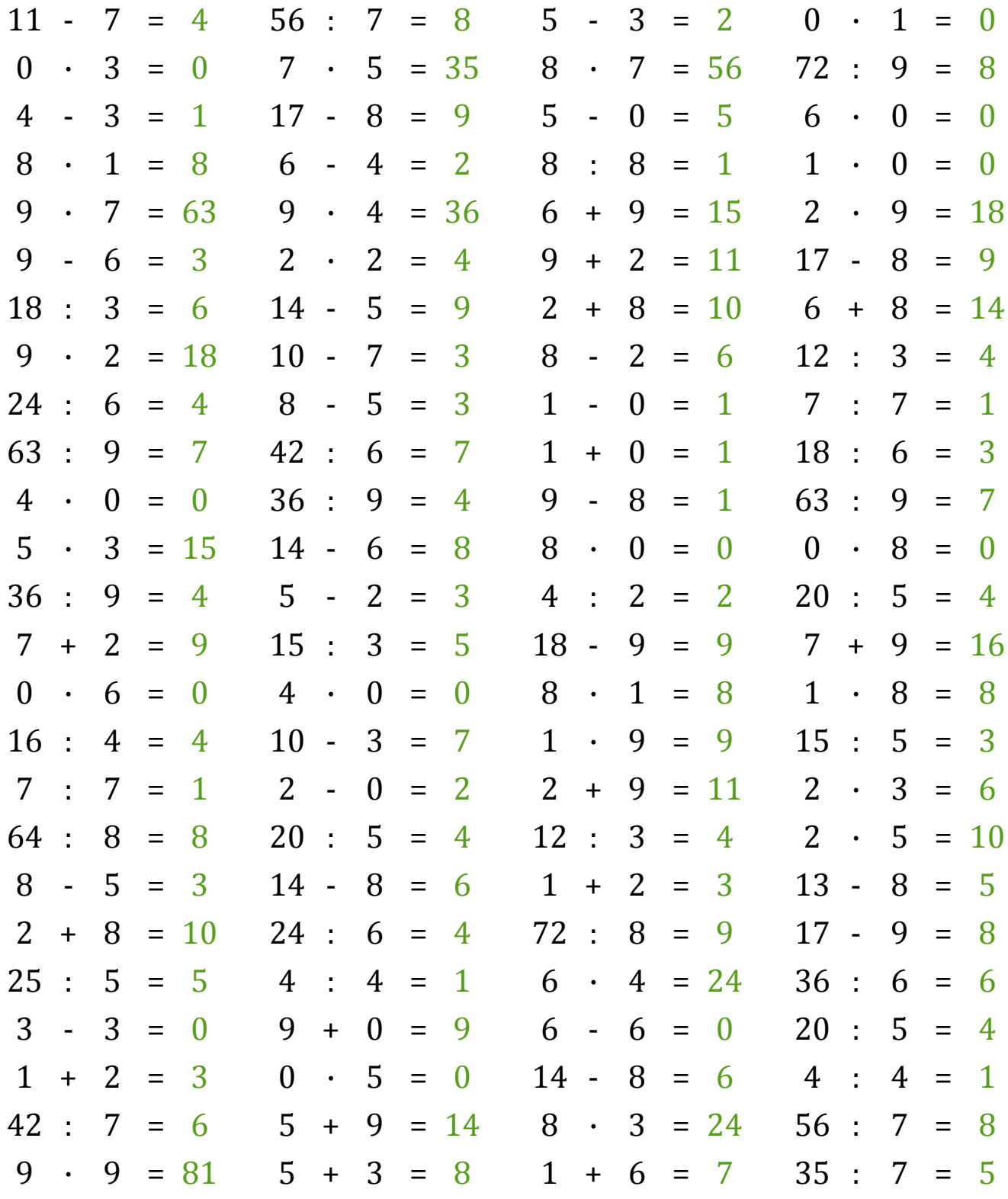

Mathslibres.com